By JeyRam

## Drawing in 3 Dimension - Forms

Learning how to draw these basic forms will make it easier to add dimension to your artwork. Gaining an understanding of the sphere is crucial to drawing heads at different angles.

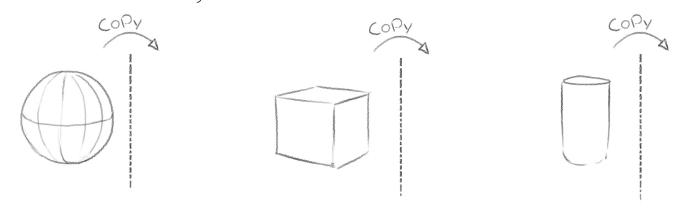

If you are new to drawing and want to create art that has dimension I would recommend that you practice these forms regularly. It might seem tedious and boring at first but its immensely helpful, my style of drawing is born out of using these forms

## The Headshape

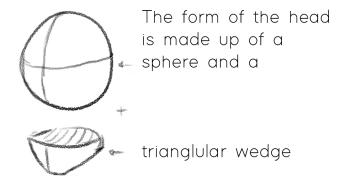

We will use a center line that dissects the head to show the direction that the head is facing.

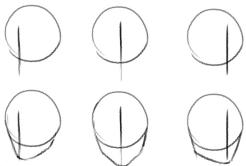

Using the steps below, draw the head on the right

- 1. Draw Sphere
- 2. Place Center Line
- Draw triangle wedge (corner of the wedge will meet at the center line)

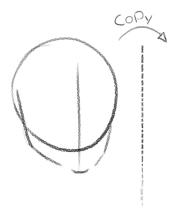

Dey Ran. Org

By JeyRam

### Practice Sheet

Use this page to practice the stages of drawing a face one step at a time

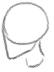

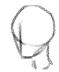

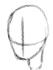

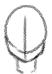

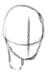

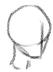

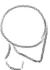

Please dont post online :D

Vey Ran. Org

By JeyRam

#### The Neck

The neck is made up of a cylinder that attaches to the backside of the head

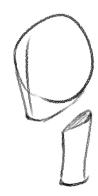

Pay attention to the empty space underneath the chin before the neck connects

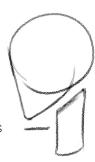

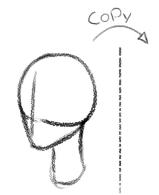

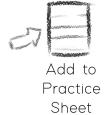

## Segements of the Head

To help us place the features on the head we divide the head into 3 segements

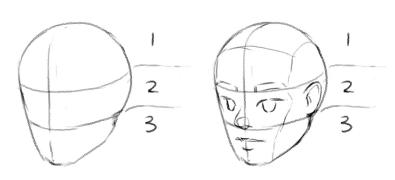

The eyebrows will sit ontop of the first line & the eyes will be drawn slightly below the brows

The ears fit nicely into segement #2 & the bottom of the nose aligns with the second line

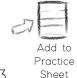

The lips are in the middle of segment #3

We will review this information as we add the features onto the practice sheet

### The Ears

I like to think of the ear in 4 parts: the hat, hook, curve and small hat

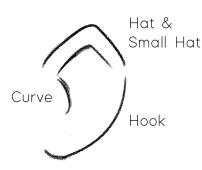

The ear looks larger when seen from the side versus when seen from the front because the ears lay along the side of the head

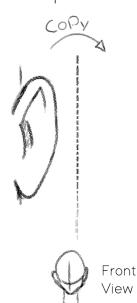

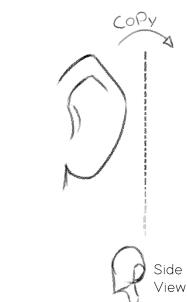

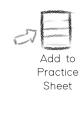

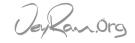

By JeyRam

#### The Nose

I like to think of the nose as a squished sphere, these bulbous noses are great for adding dimension to the face while keeping it simple

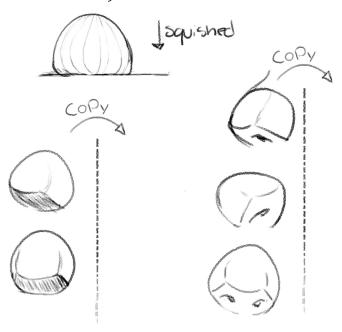

Pay attention to the flat underside

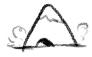

Think of the nostrils as tiny caves

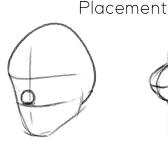

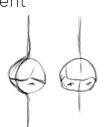

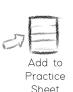

Nose sits on line #2 (between segments 2&3) and the center line dissects the nose.

Keep in mind that the nose protrudes out from the face, so as the face turns the nose will move further off the center line. When seen from the front the center line will go right through the middle

## The Eyes

I draw the eyes with 3 major parts in mind and 3 optional parts. The major parts are the Curve, Dip and Semicircle, the optional parts are: Eyeylashes, Eyefold

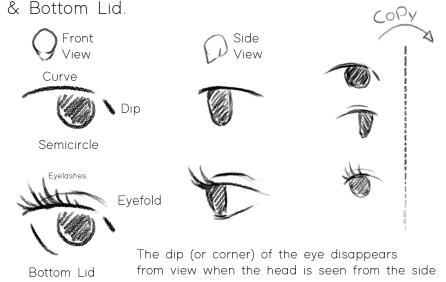

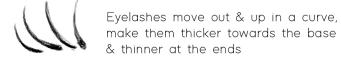

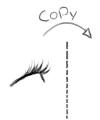

#### Placement

The eyes go below the first line and fit inside segment #2. The corners of the eyes align with the outside of the nose

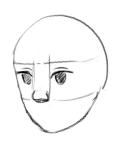

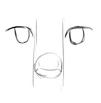

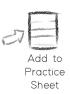

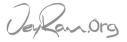

Please dont post online :D

By JeyRam

## The Eyebrows

I like to think of the shape of the eyebrow as made up of a Box and a Ramp

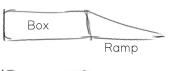

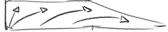

The hairs grow in the direction of the arrows. Use these types of curves to capture a realistic sense of hairs

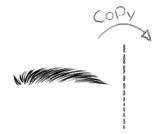

Draw in light guidelines of the box and ramp and then draw in the hairs

## Placement

The eyebrows go ontop of line #1

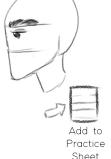

### The Lips

The lips are made up of 4 major parts: The Bridge, Ramps (x2) & Under Curve

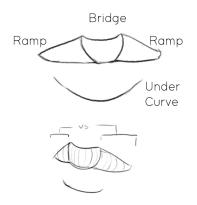

As the face turns, the ramp on the far side will appear shorter

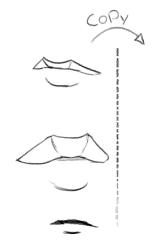

Placement

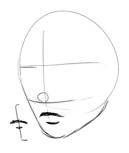

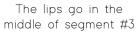

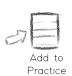

Sheet

n the sun and

\*The top lip is commonly drawn darker because it is turned away from the sun and bounces off less light than the bottom lip which is facing towards the sun.

### Adding Hair

Drawing hairstyles is a deep topic so this will only be a basic overview, check out my longer tutorial on how to draw hair for a more in-depth look

Step 1. define the region where hair grows

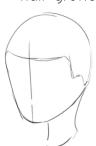

Step 2. Add chunks of hair starting at the base

Step 3. Keep adding large forms until the hairstyle is complete

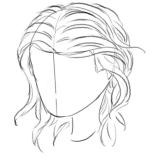

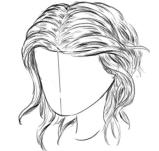

Step 4. Render out the hair by adding lines that follow the flow of the hair

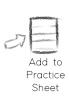

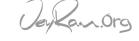